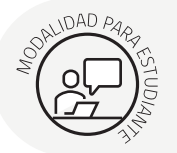

## **Configuraciones del Sistema Operativo**

Ministerio de

UNIVERSIDAD<br>) CATÓLICA DE **TFMUCO** 

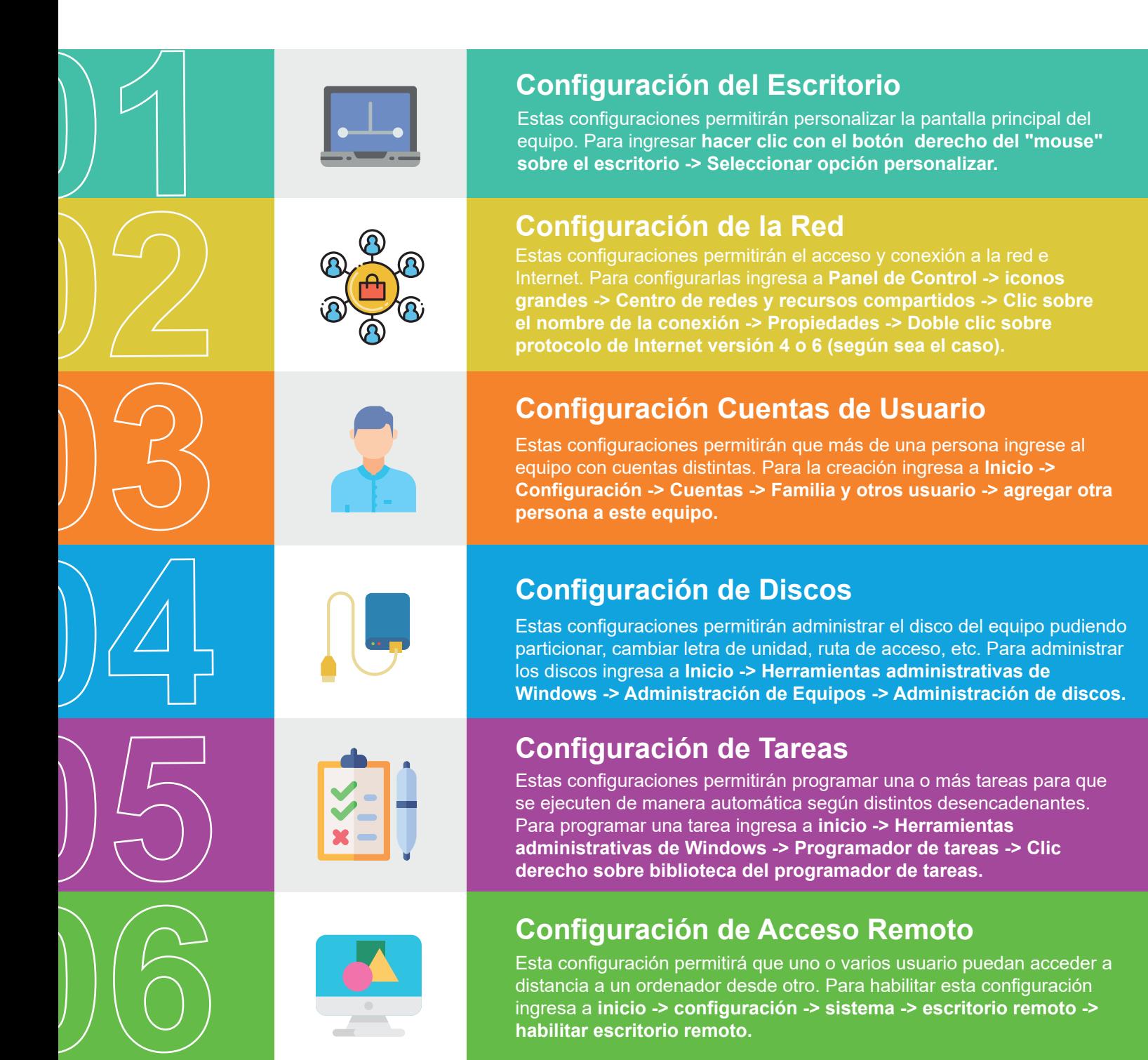